## **Perizinan Berusaha Risiko Rendah (NIB)**

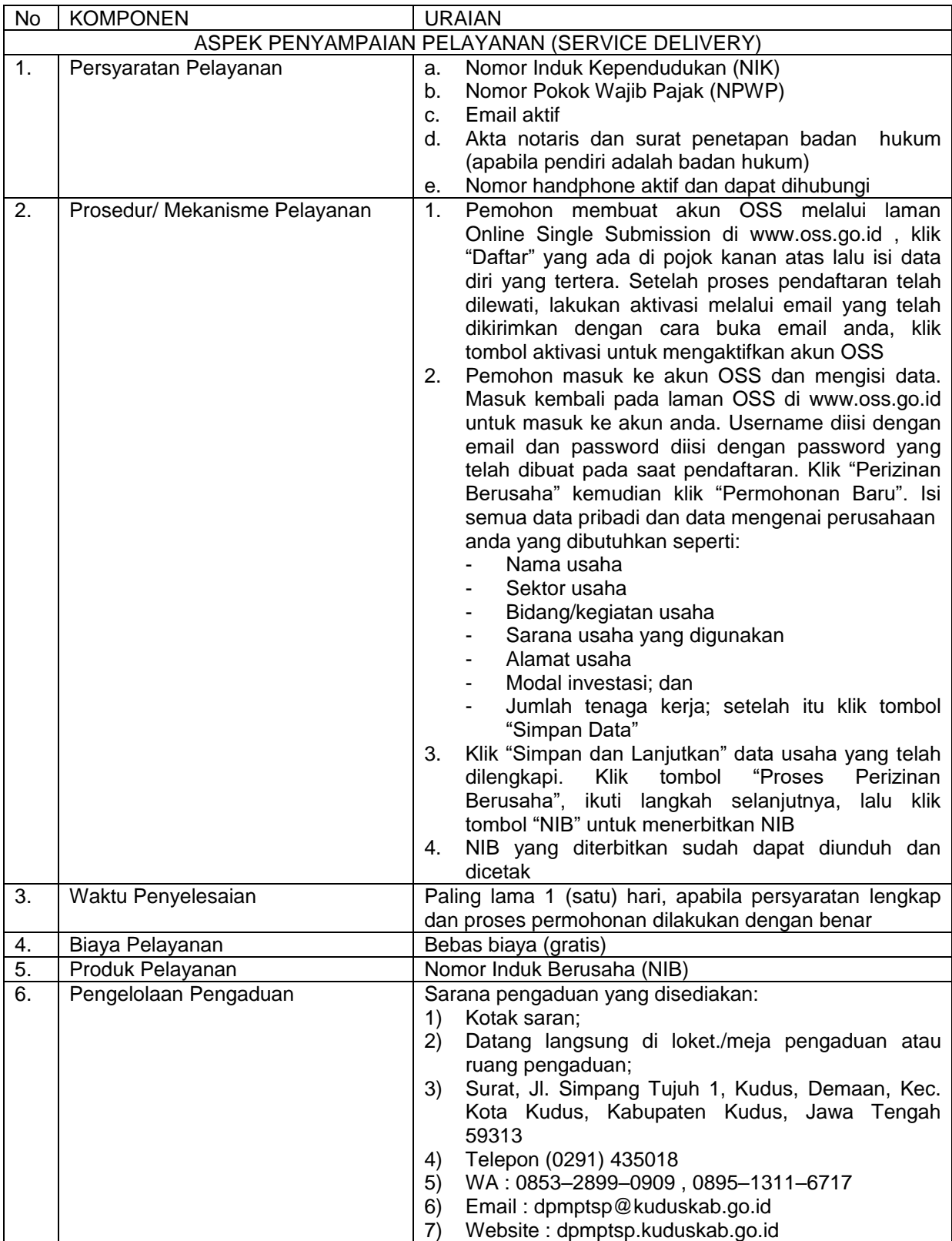